# Package 'traitdataform'

April 5, 2020

<span id="page-0-0"></span>Type Package

Title Formatting and Harmonizing Ecological Trait-Data

Version 0.5.7

Date 2020-04-04

Description Assistance for handling ecological trait data and applying the Ecological Trait-Data Standard terminology (Schneider et al. 2019  $\langle \text{doi:10.1111/2041-210X.13288>}\rangle$ . There are two major use cases: (1) preparation of own trait datasets for upload into public data bases, and (2) harmonizing trait datasets from different sources by re-formatting them into a unified format. See 'traitdataform' website for full documentation.

License MIT + file LICENSE

LazyData TRUE

**Depends**  $R$  ( $>= 2.10$ )

Imports data.table, reshape2, taxize, getPass, units, XML, RCurl, plyr

URL <https://EcologicalTraitData.github.io/traitdataform>, <https://github.com/EcologicalTraitData/traitdataform>

BugReports <https://github.com/EcologicalTraitData/traitdataform/issues>

VignetteBuilder knitr

RoxygenNote 7.1.0

Encoding UTF-8

Suggests knitr, rmarkdown, testthat

NeedsCompilation no

Author Florian D. Schneider [aut, cre] (<https://orcid.org/0000-0002-1494-5684>), Caterina Penone [ctb] (<https://orcid.org/0000-0002-8170-6659>), Andreas Ostrowski [ctb] (<https://orcid.org/0000-0002-2033-779X>), Dennis Heimann [ctb], Felix Neff [ctb], Markus J. Ankenbrand [ctb]

Maintainer Florian D. Schneider <florian.dirk.schneider@gmail.com>

<span id="page-1-0"></span>Repository CRAN Date/Publication 2020-04-05 07:30:03 UTC

# R topics documented:

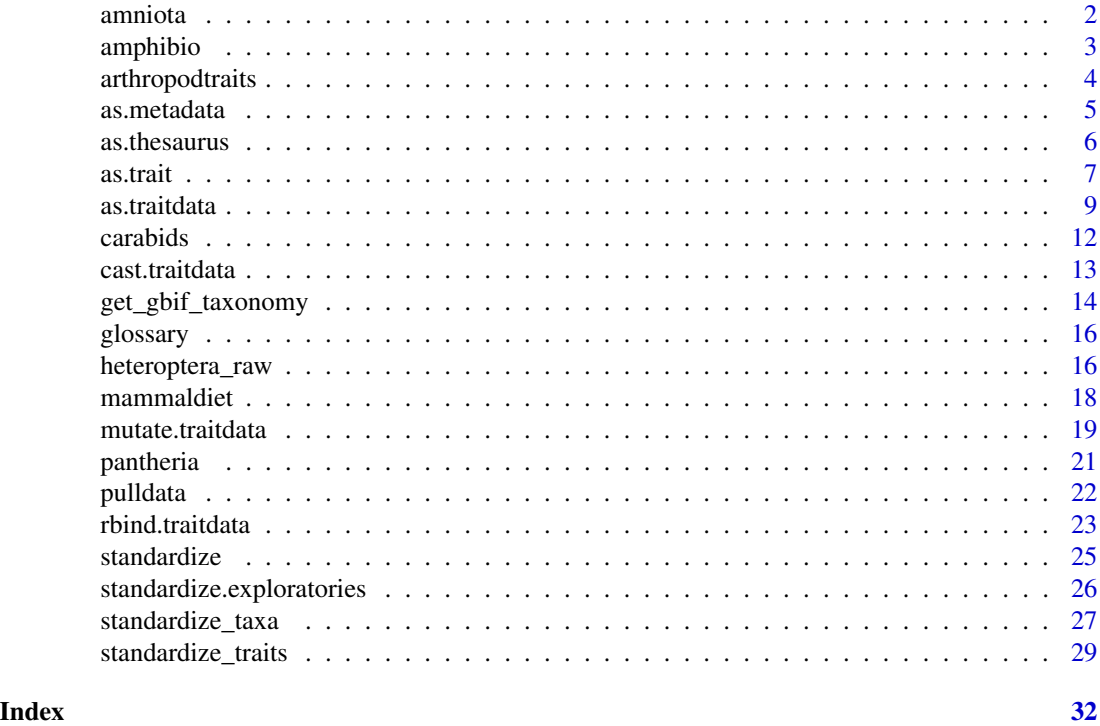

<span id="page-1-1"></span>

amniota *Amniote life-history traits*

#### Description

An amniote life-history database to perform comparative analyses with birds, mammals, and reptiles, Ecological Archives E096-269

#### Details

Studying life-history traits within and across taxonomic classifications has revealed many interesting and important patterns, but this approach to life history requires access to large compilations of data containing many different life-history parameters. Currently, life-history data for amniotes (birds, mammals, and reptiles) is split among a variety of publicly available databases, data tables embedded in individual papers and books, and species-specific studies by experts. Using data from this wide range of sources is a challenge for conducting macroecological studies because of a lack of standardization in taxonomic classifications, parameter values, and even in which parameters are reported. In order to facilitate comparative analyses between amniote life-history data,

#### <span id="page-2-0"></span>amphibio 3

we created a database compiled from peer-reviewed studies on individual species, macroecological studies of multiple species, existing life-history databases, and other aggregated sources as well as published books and other compilations. First, we extracted and aggregated the raw data from the aforementioned sources. Next, we resolved spelling errors and other formatting inconsistencies in species names through a number of computational and manual methods. Once this was completed, subspecies-level data and species-level data were shared via a data-sharing algorithm to accommodate the variety of species transformations (taxonomic promotions, demotions, merges, divergences, etc.) that have occurred over time. Finally, in species where multiple raw data points were identified for a given parameter, we report the median value. Here, we report a normalized and consolidated database of up to 29 life-history parameters, containing at least one life-history parameter for 21 322 species of birds, mammals, and reptiles.

#### Author(s)

Nathan P. Myhrvold, Elita Baldridge, Benjamin Chan, Dhileep Sivam, Daniel L. Freeman, and S. K. Morgan Ernest

#### Source

Cite this dataset as

• P. Myhrvold, Nathan; Baldridge, Elita; Chan, Benjamin; Sivam, Dhileep; L. Freeman, Daniel; Ernest, S. K. Morgan (2016): An amniote life-history database to perform comparative analyses with birds, mammals, and reptiles. http://esapubs.org/archive/ecol/E096/269/

[Creative Commons 0.](https://creativecommons.org/publicdomain/zero/1.0/) To the extent possible under law, the authors have waived all copyright and related or neighboring rights to this data.

#### See Also

Other rawdata: [amphibio](#page-2-1), [arthropodtraits](#page-3-1), [carabids](#page-11-1), [heteroptera\\_raw](#page-15-1), [mammaldiet](#page-17-1), [pantheria](#page-20-1), [pulldata\(](#page-21-1))

<span id="page-2-1"></span>amphibio *AmphiBIO, a global database for amphibian ecological traits*

### Description

A comprehensive database of natural history traits for amphibians worldwide.

#### Details

Current ecological and evolutionary research are increasingly moving from species- to trait-based approaches because traits provide a stronger link to organism's function and fitness. Trait databases covering a large number of species are becoming available, but such data remains scarce for certain groups. Amphibians are among the most diverse vertebrate groups on Earth, and constitute an abundant component of major terrestrial and freshwater ecosystems. They are also facing rapid population declines worldwide, which is likely to affect trait composition in local communities,

<span id="page-3-0"></span>thereby impacting ecosystem processes and services. In this context, we introduce AmphiBIO, a comprehensive database of natural history traits for amphibians worldwide. The database releases information on 17 traits related to ecology, morphology and reproduction features of amphibians. We compiled data from more than 1,500 literature sources, and for more than 6,500 species of all orders (Anura, Caudata and Gymnophiona), 61 families and 531 genera. This database has the potential to allow unprecedented large-scale analyses in ecology, evolution and conservation of amphibians.

# Author(s)

Brunno Freire Oliveira, Vinícius Avelar São-Pedro, Georgina Santos-Barrera, Caterina Penone, and Gabriel C. Costa

#### Source

#### Cite as:

• Oliveira, B.F., São-Pedro, V.A., Santos-Barrera, G., Penone, C. & Costa, G.C. (2017). AmphiBIO, a global database for amphibian ecological traits. Scientific Data, 4:170123. doi: [10.1038/sdata.2017.123](https://www.nature.com/articles/sdata2017123)

Please also cite the data repository on figshare:

• Oliveira, Brunno Freire; São-Pedro, Vinícius Avelar; Santos-Barrera, Georgina; Penone, Caterina; C. Costa, Gabriel (2017): AmphiBIO\_v1. figshare. [https://doi.org/10.6084/m9.](https://doi.org/10.6084/m9.figshare.4644424.v5) [figshare.4644424.v5](https://doi.org/10.6084/m9.figshare.4644424.v5)

[Creative Commons BY 4.0.](https://creativecommons.org/licenses/by/4.0/) You must give appropriate credit, provide a link to the license, and indicate if changes were made. You may do so in any reasonable manner, but not in any way that suggests the licensor endorses you or your use.

# See Also

Other rawdata: [amniota](#page-1-1), [arthropodtraits](#page-3-1), [carabids](#page-11-1), [heteroptera\\_raw](#page-15-1), [mammaldiet](#page-17-1), [pantheria](#page-20-1), [pulldata\(](#page-21-1))

<span id="page-3-1"></span>arthropodtraits *Functional Arthropod Traits*

# Description

Data from: A summary of eight traits of Coleoptera, Hemiptera, Orthoptera and Araneae, occurring in grasslands in Germany.

#### <span id="page-4-0"></span>as.metadata 5

# Details

When using this data, please cite the original publication:

• Gossner MM, Simons NK, Achtziger R, Blick T, Dorow WHO, Dziock F, Köhler F, Rabitsch W, Weisser WW (2015) A summary of eight traits of Coleoptera, Hemiptera, Orthoptera and Araneae, occurring in grasslands in Germany. Scientific Data 2: 150013. http://dx.doi.org/10.1038/sdata.2015.13

Additionally, please cite the Dryad data package:

• Gossner MM, Simons NK, Achtziger R, Blick T, Dorow WHO, Dziock F, Köhler F, Rabitsch W, Weisser WW (2015) Data from: A summary of eight traits of Coleoptera, Hemiptera, Orthoptera and Araneae, occurring in grasslands in Germany. Dryad Digital Repository. http://dx.doi.org/10.5061/dryad.53ds2

# Author(s)

Gossner MM, Simons NK, Achtziger R, Blick T, Dorow WHO, Dziock F, Köhler F, Rabitsch W, Weisser WW

#### Source

<http://dx.doi.org/10.5061/dryad.53ds2>; [Creative Commons 0.](https://creativecommons.org/publicdomain/zero/1.0/) To the extent possible under law, the authors have waived all copyright and related or neighboring rights to this data.

# See Also

Other rawdata: [amniota](#page-1-1), [amphibio](#page-2-1), [carabids](#page-11-1), [heteroptera\\_raw](#page-15-1), [mammaldiet](#page-17-1), [pantheria](#page-20-1), [pulldata\(](#page-21-1))

as.metadata *Create metadata for trait dataset*

#### **Description**

Function to create a defined object containing metadata paramaters according to a pre-defined template.

#### Usage

```
as.metadata(
  ...,
 template = list(datasetID = NULL, datasetName = NULL, author = NULL, rightsHolder =
  NULL, bibliographicCitation = NULL, license = NULL, version = NULL, comments = NULL,
    description = NULL, region = NULL)
)
```
#### <span id="page-5-0"></span>Arguments

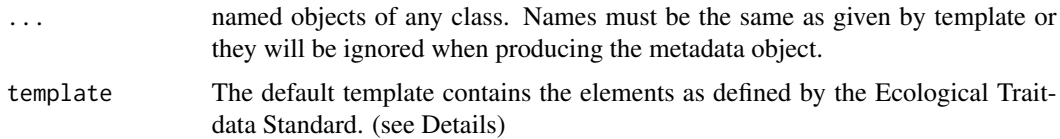

# Value

an object of class 'metadata', or - if metadata objects are provided as input - a list object of class 'metadatalist'.

# Examples

```
# set metadata object
a <- as.metadata(author = "Martin Gossner", datasetName = "Heteroptera morphometric traits")
# update an existing metadata object
a1 \leq as.metadata(datasetID = "heteroptera", template = a)
```
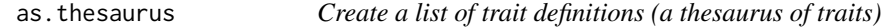

#### Description

Create a trait thesaurus object for use as a reference object/lookup table of traits within function standardize.traits().

# Usage

```
as.thesaurus(..., replace = NULL)
```
# Arguments

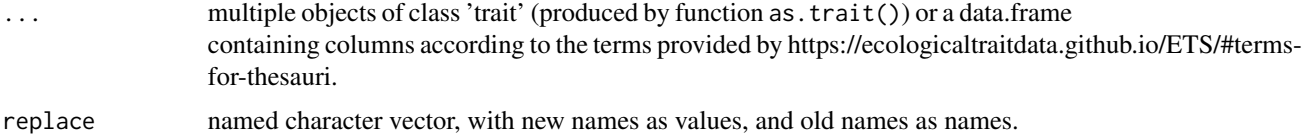

# Details

the object class 'trait' comprises necessary information to map a trait name to a trait definition, a target unit and a globally unique identifier. The thesaurus will be used in function 'standardize.traits()' to apply unit conversion and factor level harmonization.

<span id="page-6-0"></span>as.trait  $\frac{1}{2}$  as  $\frac{1}{2}$  as  $\frac{$ 

#### Value

a list of formalized objects of class 'trait', as returned by function as.trait().

#### Examples

```
# provide traitlist by defining individual traits using function 'as.trait()':
traitlist <- as.thesaurus(body_length = as.trait("body_length", expectedUnit = "mm",
    valueType = "numeric",
    identifier = "http://t-sita.cesab.org/BETSI_vizInfo.jsp?trait=Body_length"),
 antenna_length = as.trait("antenna_length", expectedUnit = "mm",
    valueType = "numeric",
    identifier = "http://t-sita.cesab.org/BETSI_vizInfo.jsp?trait=Antenna_length"),
 metafemur_length = as.trait("metafemur_length", expectedUnit = "mm",
   valueType = "numeric",
    identifier = "http://t-sita.cesab.org/BETSI_vizInfo.jsp?trait=Femur_length")
)
# provide traitlist from data frame object:
as.thesaurus(data.frame(
 trait = c("body_length", "antenna_length", "metafemur_length", "eyewidth_corr"),
 expectedUnit = "mm",valueType = "numeric",
 traitDescription = c("body length in mm", "length of antenna in mm",
                              "length of metafemur in mm", "eye width in mm"),
  identifier = c("http://t-sita.cesab.org/BETSI_vizInfo.jsp?trait=Body_length",
    "http://t-sita.cesab.org/BETSI_vizInfo.jsp?trait=Antenna_length",
    "http://t-sita.cesab.org/BETSI_vizInfo.jsp?trait=Femur_length",
    "http://t-sita.cesab.org/BETSI_vizInfo.jsp?trait=Eye_diameter"
   )
)
)
# provide traitlist from remote archive with renaming
# (pulls from https://github.com/EcologicalTraitData/TraitDataList)
## Not run:
traits1 <- as.thesaurus(read.csv("https://git.io/fpsj5"),
                   replace = c(traintID = "identifier",traitName = "trait",
                                  traitUnit = "expectedUnit",
                                  Comments = "comments")
)
## End(Not run)
```
as.trait *Create a trait definition*

# Description

Creating an object containing a standardised trait definition according to the Ecological Traitdata Standard. Parameters correspond to the definition at [http://ecologicaltraitdata.github.io/](http://ecologicaltraitdata.github.io/ETS/#terms-for-thesauri) [ETS/#terms-for-thesauri](http://ecologicaltraitdata.github.io/ETS/#terms-for-thesauri).

#### Usage

```
as.trait(
  trait,
  identifier = NA,
 broaderTerm = NA,
  narrowerTerm = NA,
  relatedTerm = NA,
  valueType = NA,
  expectedUnit = NA,
  factorLevels = NA,
  maxAllowedValue = NA,
 minAllowedValue = NA,
  traitDescription = NA,
  comments = NA,
  source = NA,
 version = NA,
  author = NA,...
\mathcal{L}
```
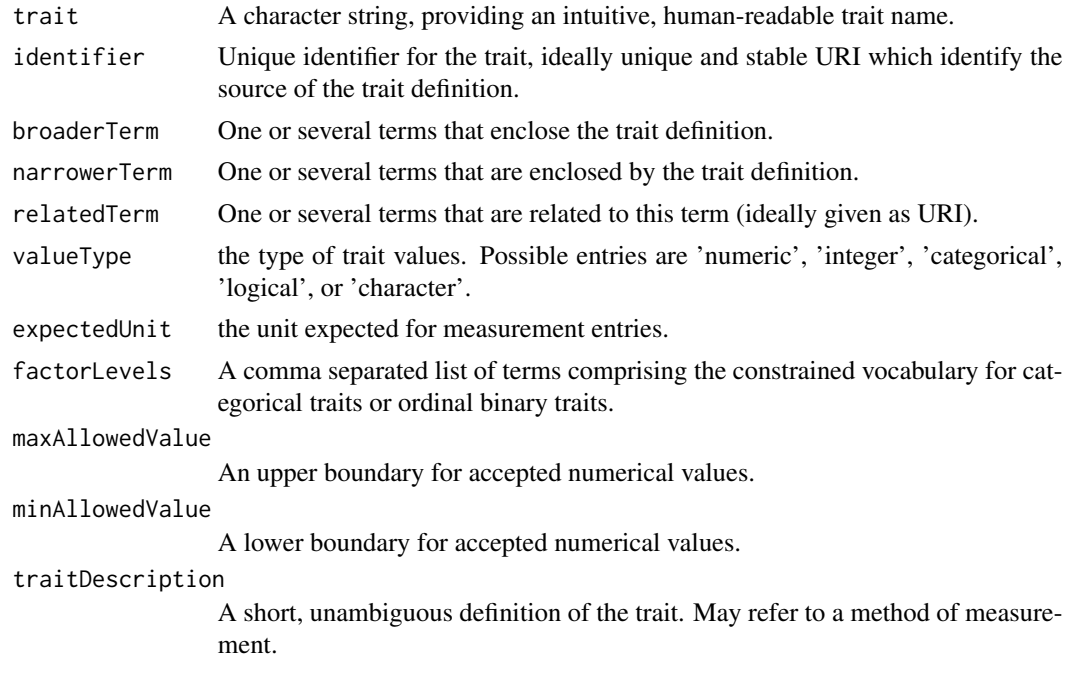

#### <span id="page-8-0"></span>as.traitdata 9

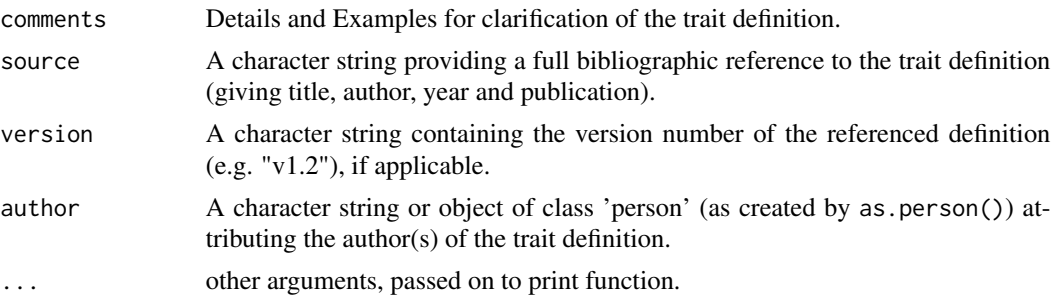

# Examples

```
body_length <- as.trait("body_length", expectedUnit = "mm", valueType = "numeric",
 identifier = "http://t-sita.cesab.org/BETSI_vizInfo.jsp?trait=Body_length",
 traitDescription = "The known longest dimension of the physical structure of organisms",
 relationSource = "Maggenti and Maggenti, 2005",
 broaderTerm = "http://t-sita.cesab.org/BETSI_vizInfo.jsp?trait=Body_dimension"
 )
```
as.traitdata *Standardize format of traitdata*

#### Description

Turns wide-table formats (species-traits matrix and occurrence table) into long-table format. As input, the function requires information about which columns contain traits, given as a list of traitnames, and which column contains the taxon name. For tables containing repeated measurements of traits within the same taxon, an occurrenceID should be given or will be created.

#### Usage

```
as.traitdata(
 x,
  traits = attributes(x)$traits,
  taxa = attributes(x)$taxa,
 occurrences = attributes(x)$occurrences,
  datasetID = attributes(x)$datasetID,
 measurements = atributes(x)$measurements,
 units = atributes(x)$units,
  keep = attributes(x)$keep,
  drop = attributes(x)$drop,
  na.rm = TRUE,id.vars = names(x)[names(x) %in% keep & !names(x) %in% drop],
  thesaurus = atributes(x)$thesaurus,
  metadata = attributes(x)$metadata,
  longtable = TRUE,
```
...  $\overline{)}$ 

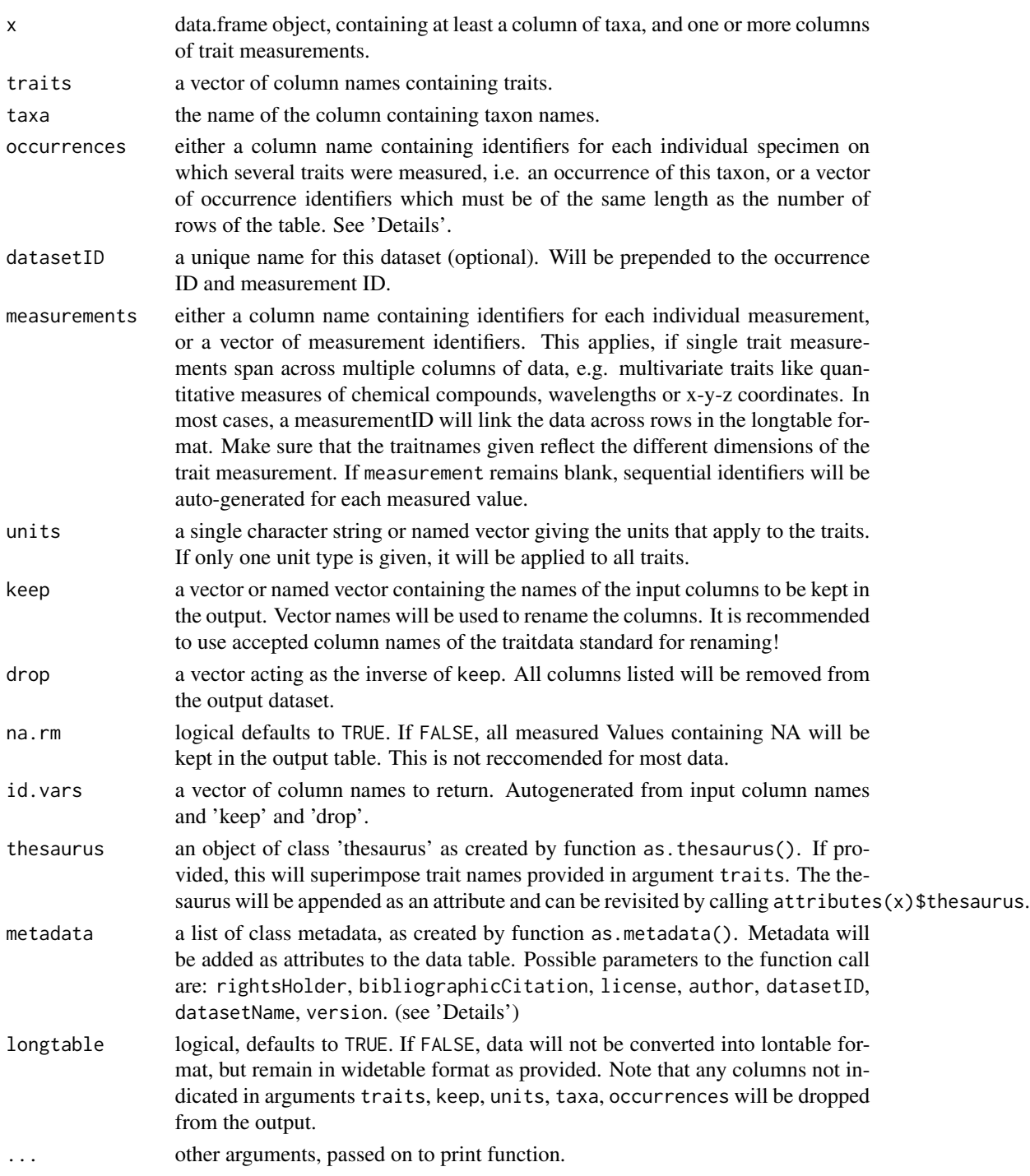

#### as.traitdata 11

#### Details

If occurrences is left blank, the script will check for the structure of the input table. If several entries are given for the same taxon, it assumes that input is an occurrence table, i.e. with multiple observations of a single taxon, and assigns identifiers.

Metadata will be stored as attributes to the data frame and can be accessed via attributes(). It is not necessary but highly recommended to provide metadata when working with multiple trait data files. When appending datasets using rbind(), the metadata information will be added as additional columns and dataset attribution will be listed in attributes.

# Examples

```
## Not run:
# species-trait matrix:
pulldata("carabids")
dataset1 <- as.traitdata(carabids,
 taxa = "name_correct",
 traits = c("body_length", "antenna_length", "metafemur_length"),
 units = "mm",keep = c(basisOfRecordDecription = "source_measurement", measurementRemark = "note")
 )
# occurrence table:
pulldata("heteroptera_raw")
dataset2 <- as.traitdata(heteroptera_raw,
 taxa = "SpeciesID",
 traits = c("Body_length", "Body_width", "Body_height", "Thorax_length",
    "Thorax_width", "Head_width", "Eye_width", "Antenna_Seg1", "Antenna_Seg2",
    "Antenna_Seg3", "Antenna_Seg4", "Antenna_Seg5", "Front.Tibia_length",
    "Mid.Tibia_length", "Hind.Tibia_length", "Front.Femur_length",
    "Hind.Femur_length", "Front.Femur_width", "Hind.Femur_width",
    "Rostrum_length", "Rostrum_width", "Wing_length", "Wing_widt"),
 units = "mm",keep = c(sex = "Sex", references = "Source", lifestage = "Wing_development"),
 metadata = as.metadata(
    author = "Gossner MM, Simons NK, H\tilde{A} Ck L and Weisser WW",
   datasetName = "Morphometric traits Heteroptera",
   bibliographicCitation = attributes(heteroptera_raw)$citeAs,
   license = "http://creativecommons.org/publicdomain/zero/1.0/"
    )
)
## End(Not run)
```
<span id="page-11-1"></span><span id="page-11-0"></span>

#### Description

Average body measures of 120 Carabid species occuring in the Netherlands.

#### Format

A data frame containing following columns:

- name\_correct = species name
- source\_measurement = researcher who performed measurement;
- body\_length = body length in mm;
- antenna  $length =$ antenna length in mm;
- metafemur  $length = length$  metafemur in mm;
- eyewidth\_corr = eye width in mm;
- note = note;
- resid\_femur = residual femur length in mm (i.e. residual from linear model in which femur length is explained by body length);
- resid\_eye = residual eye length in mm (i.e. residual from linear model in which eye length is explained by body length)
- resid\_antenna = residual antenna length in mm (i.e. residual from linear model in which antenna length is explained by body length)

#### Details

When using this data, please cite the original publication:

• van der Plas F, van Klink R, Manning P, Olff H, Fischer M (2017) Sensitivity of functional diversity metrics to sampling intensity. Methods in Ecology and Evolution 8(9): 1072-1080. https://doi.org/10.1111/2041-210x.12728

Additionally, please cite the Dryad data package:

• van der Plas F, van Klink R, Manning P, Olff H, Fischer M (2017) Data from: Sensitivity of functional diversity metrics to sampling intensity. Dryad Digital Repository. https://doi.org/10.5061/dryad.1fn46

#### Author(s)

Fons van der Plas, R. van Klink, P. Manning, H. Olff, M. Fischer

#### Source

<http://dx.doi.org/10.5061/dryad.53ds2>; [Creative Commons 0.](https://creativecommons.org/publicdomain/zero/1.0/) To the extent possible under law, the authors have waived all copyright and related or neighboring rights to this data.

#### <span id="page-12-0"></span>cast.traitdata 13

# See Also

Other rawdata: [amniota](#page-1-1), [amphibio](#page-2-1), [arthropodtraits](#page-3-1), [heteroptera\\_raw](#page-15-1), [mammaldiet](#page-17-1), [pantheria](#page-20-1), [pulldata\(](#page-21-1))

cast.traitdata *Cast long-table trait data into wide-table format*

#### Description

Function to reformat trait data from the long-table into a matrix/wide-table or occurrence table format.

#### Usage

```
cast.traitdata(
  .data,
  values = "traitValue",
  traits = "traitName",
  units = "traitUnit",
  fun.aggregate = NULL
)
```
#### Arguments

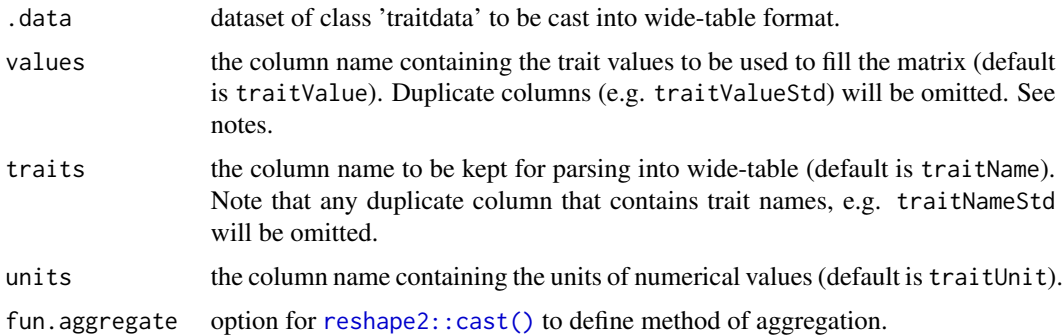

#### Details

The wide-table will be composed while preserving the detail given in the dataset (occurrence level or taxa level). The cells will be filled with the values from 'traitValue'.

If taxa should be summarized, provide function for summarizing in parameter 'summarize'. This can be any function that takes a vector and returns a single value for both numerical and factorial/character input vectors!. The default for numerical values is to return an arithmetric mean while including any outliers. For factorial values, the value is accepted if it is equal in all of the input entries. Otherwise NA is returned. For heterogeneous factorial or character input, user action is required for homogenizing the data before calling cast.traitdata().

# <span id="page-13-0"></span>Value

a wide-table data.frame object containing all taxa (and other differentiating parameters) in rows and all traits (extracted from column 'traitName') in columns.

#### Duplicate columns

The function is currently not able to handle multiple columns of trait data (incl. names and units). Those are currently omitted from the output and may be added manually. You can alter the columns to be used to construct the matrix by specifying those in parameters traits, values, and units. Automatic handling of the Std columns might be added at a later stage.

#### Examples

```
pulldata("arthropodtraits")
head(arthropodtraits)
dataset3 <- as.traitdata(arthropodtraits,
                         taxa = "SpeciesID",
                         traits = c("Body_Size", "Dispersal_ability",
                                "Feeding_guild","Feeding_guild_short",
                                "Feeding_mode", "Feeding_specialization",
                                "Feeding_tissue", "Feeding_plant_part",
                                "Endophagous_lifestyle", "Stratum_use",
                                "Stratum_use_short"),
                         units = c(Body\_Size = "mm"),
                         keep = c(measurementRemark = "Remark"),
                         metadata = as.metadata(
                           license = "http://creativecommons.org/publicdomain/zero/1.0/"
                            )
)
head(dataset3)
dd3 <-cast.traitdata(dataset3)
head(dd3)
```
<span id="page-13-1"></span>get\_gbif\_taxonomy *Get accepted canonical names and taxonomy for a given species name*

# Description

The function maps user provided names to accepted species names.

get\_gbif\_taxonomy 15

#### Usage

```
get_gbif_taxonomy(
  x,
  subspecies = TRUE,
  higherrank = FALSE,
  verbose = FALSE,
  fuzzy = TRUE,conf_threshold = 90,
  resolve_synonyms = TRUE
)
```
# Arguments

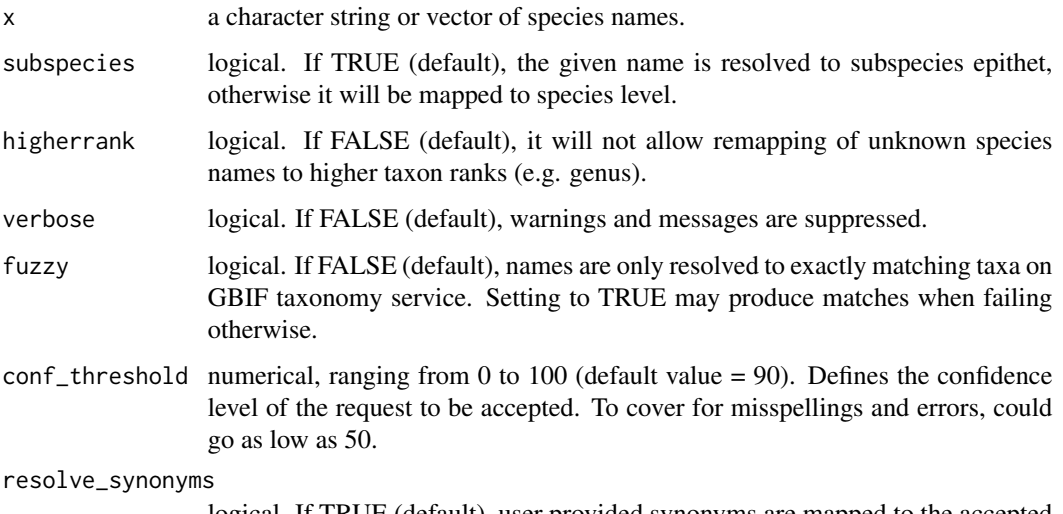

logical. If TRUE (default), user provided synonyms are mapped to the accepted names on GBIF taxonomy service.

# Details

The function relies on package 'taxize' by Scott Chamberlain. It uses the spell-checking and fuzzy matching algorithms provided by Global Names Resolver (taxize::gnr\_resolve()) and forwards synonyms to the accepted names as provided by GBIF Backbone Taxonomy (taxize::get\_gbif\_id\_()).

If 'synonym' is returned as TRUE, the user provided name has been identified as a synonym and was mapped to an accepted name.

The field confidence reports the confidence of the matching procedure performed by the function get\_gbifid\_() of the package 'taxize'. The taxonID is a globally valid URI that links to the taxon description of the GBIF backbone taxonomy.

# Value

a data.frame mapping the user supplied names to the accepted taxon names and higher taxonomic information (kingdom, phylum, class, order, family, genus).

## Examples

```
get_gbif_taxonomy(c("Chorthippus albomarginatus", "Chorthippus apricarius",
  "Chorthippus biguttulus", "Chorthippus dorsatus", "Chorthippus montanus",
 "Chorthippus parallelus", "Chrysochraon dispar", "Conocephalus dorsalis",
 "Conocephalus fuscus", "Decticus verrucivorus", "Euthystira brachyptera",
  "Gomphocerippus rufus", "Gryllus campestris", "Metrioptera roeselii",
  "Omocestus viridulus", "Phaneroptera falcata", "Platycleis albopunctata",
 "Spec", "Stenobothrus lineatus", "Stenobothrus stigmaticus",
 "Stethophyma grossum", "Tetrix kraussi", "Tetrix subulata",
 "Tetrix tenuicornis", "Tetrix undulata", "Tettigonia cantans",
 "Tettigonia viridissima")
 )
```

```
get_gbif_taxonomy("Vicia")
```
glossary *Ecological Trait-data Standard vocabulary (ETS)*

#### **Description**

The terms and concepts as defined by the ETS (https://terminologies.gfbio.org/terms/ets/pages/)

#### Usage

glossary

#### Format

An object of class data.frame with 80 rows and 13 columns.

<span id="page-15-1"></span>heteroptera\_raw *Heteroptera morphometry traits*

## **Description**

Morphometric measures of Heteroptera sampled in grasslands across three regions of Germany.

#### Details

Trait-based approaches have increased significantly in community ecology during the last decade. This is not least because studies on biodiversity-ecosystem functioning relationships became a major topic in ecology. Species' functions in ecosystems are mediated by their traits. For a better understanding of the relationships between environmental drivers, the community composition of organisms and ecosystems functioning, it is crucial to understand how these relationships are mediated by the communities' trait composition. While there are world-wide efforts to set up trait

<span id="page-15-0"></span>

#### <span id="page-16-0"></span>heteroptera\_raw 17

databases, most have so far focused on plants and species-poorer taxa such as birds or amphibians. In contrast, for insects, the large number of species makes the gathering of comparable trait data a challenging task. In addition, there is the danger that generic trait information, which is available from common textbooks, may not be sufficient to detect the response of insect communities to environmental change or the consequences of trait changes for ecosystem functioning. One method to overcome this is to take morphometric measurements of species. In this study we measured morphometric traits of a total of 179 Heteroptera species that were sampled by sweep-netting on a total of 150 managed grassland plots across three regions in Germany between 2008 and 2012. These plots represent the whole range of grassland management intensities from extensively used pastures to mown pastures to intensively managed and fertilized meadows. In this paper we provide a database of mean values of 23 morphometric measures across sex and morphotypes for each sampled Heteroptera species. Morphological traits are assumed to be related to their adaptation and function in the environment. Thus the relative morphometric traits can be used as proxies for ecological features of a species that may affect its performance or fitness. Our database can be used by future trait-based studies for developing and testing hypotheses of the functional significance of these traits. Examples include studying the functional responses of insect communities to environmental drivers or studying how the change in trait composition affects ecosystem processes.

#### Value

The dataset heteropteraRaw contains multiple observations of each species (occurence table). The dataset heteroptera is a compiled species-trait matrix.

#### **Citation**

Cite this dataset as

- Gossner, M. M., N. K. Simons, L. Höck, and W. W. Weisser. 2015. Morphometric measures of Heteroptera sampled in grasslands across three regions of Germany. Ecology 96:1154-1154.
- Data publication: Gossner, M.M, Simons, N.K., Höck, L., Weisser, W.W.,
- 1. Morphometric measures of Heteroptera sampled in grasslands across three regions of Germany. figshare. https://doi.org/10.6084/m9.figshare.c.3307611.v1

#### Author(s)

Martin M. Gossner , Nadja K. Simons, Leonhard Höck, Wolfgang W. Weisser

# Source

[https://figshare.com/articles/Data\\_Paper\\_Data\\_Paper/3561936](https://figshare.com/articles/Data_Paper_Data_Paper/3561936); [Creative Commons 0.](https://creativecommons.org/publicdomain/zero/1.0/) To the extent possible under law, the authors have waived all copyright and related or neighboring rights to this data.

# See Also

Other rawdata: [amniota](#page-1-1), [amphibio](#page-2-1), [arthropodtraits](#page-3-1), [carabids](#page-11-1), [mammaldiet](#page-17-1), [pantheria](#page-20-1), [pulldata\(](#page-21-1)) Other rawdata: [amniota](#page-1-1), [amphibio](#page-2-1), [arthropodtraits](#page-3-1), [carabids](#page-11-1), [mammaldiet](#page-17-1), [pantheria](#page-20-1), [pulldata\(](#page-21-1))

#### <span id="page-17-1"></span><span id="page-17-0"></span>**Description**

A comprehensive global dataset of diet preferences of mammals ('MammalDIET'). Diet information was digitized from the literature and extrapolated for species with missing information. The original and extrapolated data cover species-level diet information for >99% of all terrestrial mammals.

#### Details

Ecological trait data are essential for understanding the broad-scale distribution of biodiversity and its response to global change. For animals, diet represents a fundamental aspect of species' evolutionary adaptations, ecological and functional roles, and trophic interactions. However, the importance of diet for macroevolutionary and macroecological dynamics remains little explored, partly because of the lack of comprehensive trait datasets. We compiled and evaluated a comprehensive global dataset of diet preferences of mammals ("MammalDIET"). Diet information was digitized from two global and cladewide data sources and errors of data entry by multiple data recorders were assessed. We then developed a hierarchical extrapolation procedure to fill-in diet information for species with missing information. Missing data were extrapolated with information from other taxonomic levels (genus, other species within the same genus, or family) and this extrapolation was subsequently validated both internally (with a jack-knife approach applied to the compiled species-level diet data) and externally (using independent species-level diet information from a comprehensive continentwide data source). Finally, we grouped mammal species into trophic levels and dietary guilds, and their species richness as well as their proportion of total richness were mapped at a global scale for those diet categories with good validation results. The success rate of correctly digitizing data was 94%, indicating that the consistency in data entry among multiple recorders was high. Data sources provided species-level diet information for a total of 2033 species (38% of all 5364 terrestrial mammal species, based on the IUCN taxonomy). For the remaining 3331 species, diet information was mostly extrapolated from genus-level diet information (48% of all terrestrial mammal species), and only rarely from other species within the same genus  $(6%)$  or from family level (8%). Internal and external validation showed that: (1) extrapolations were most reliable for primary food items; (2) several diet categories ("Animal," "Mammal," "Invertebrate," "Plant," "Seed," "Fruit," and "Leaf") had high proportions of correctly predicted diet ranks; and (3) the potential of correctly extrapolating specific diet categories varied both within and among clades. Global maps of species richness and proportion showed congruence among trophic levels, but also substantial discrepancies between dietary guilds. MammalDIET provides a comprehensive, unique and freely available dataset on diet preferences for all terrestrial mammals worldwide. It enables broad-scale analyses for specific trophic levels and dietary guilds, and a first assessment of trait conservatism in mammalian diet preferences at a global scale. The digitalization, extrapolation and validation procedures could be transferable to other trait data and taxa.

#### Author(s)

Kissling, W.D., Dalby, L., Fløjgaard, C., Lenoir, J., Sandel, B., Sandom, C., Trøjelsgaard, K., Svenning, J.

# <span id="page-18-0"></span>mutate.traitdata 19

#### Source

Cite this dataset as:

• Kissling, W.D., Dalby, L., Fløjgaard, C., Lenoir, J., Sandel, B., Sandom, C., Trøjelsgaard, K., Svenning, J. (2014). Establishing macroecological trait datasets: digitalization, extrapolation, and validation of diet preferences in terrestrial mammals worldwide. Ecol Evol, 4, 2913-2930. <https://doi.org/10.1002/ece3.1136>

Additionally, please cite the Dryad data package:

• Kissling WD, Dalby L, Fløjgaard C, Lenoir J, Sandel B, Sandom C, Trøjelsgaard K, Svenning J-C (2014) Data from: Establishing macroecological trait datasets: digitalization, extrapolation, and validation of diet preferences in terrestrial mammals worldwide. Dryad Digital Repository. <https://doi.org/10.5061/dryad.6cd0v>

[Creative Commons 0.](https://creativecommons.org/publicdomain/zero/1.0/) To the extent possible under law, the authors have waived all copyright and related or neighboring rights to this data.

# See Also

Other rawdata: [amniota](#page-1-1), [amphibio](#page-2-1), [arthropodtraits](#page-3-1), [carabids](#page-11-1), [heteroptera\\_raw](#page-15-1), [pantheria](#page-20-1), [pulldata\(](#page-21-1))

mutate.traitdata *Mutate traits within a traitdata object.*

### Description

This function allows to transform, factorize, or combine trait measurements into compound measurements or update factor levels into binaries.

#### Usage

```
mutate.traitdata(
  .data,
  ...,
  values = "traitValue",
  traits = "traitName",
  units = "traitUnit"
)
```
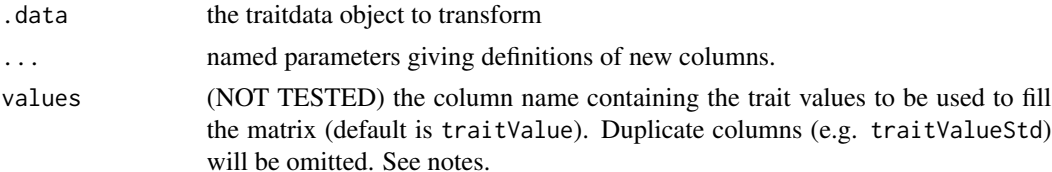

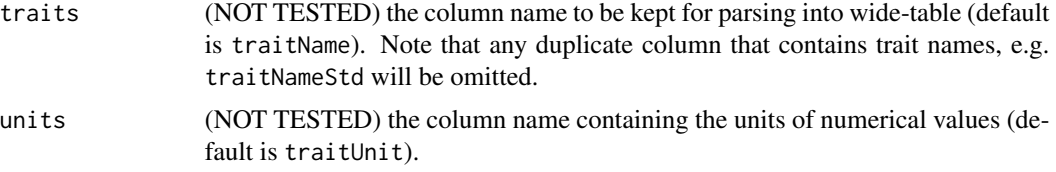

#### Details

The function handles units for numerical traits and returns the new unit of the computed value in column traitUnit, if units of input variables were specified according to the units package. Handling of other columns than traitName and traitValue is not advised at present.

It is advised to mutate traits before applying standardize.traits()! If the mutate function is applied to a standardised dataset, the new trait will not be mapped automatically to the provided thesaurus. (automated re-mapping might be added in later versions of the package.)

#### Value

an updated traitdata object with the new trait measures or facts appended to the original table. If the given trait name has been refined, it will be replaced.

#### Examples

```
## Not run:
pulldata("arthropodtraits")
dataset3 <- as.traitdata(arthropodtraits,
                         taxa = "SpeciesID",
                         traits = c("Body_Size", "Dispersal_ability",
                            "Feeding_guild","Feeding_guild_short",
                            "Feeding_mode", "Feeding_specialization",
                            "Feeding_tissue", "Feeding_plant_part",
                            "Endophagous_lifestyle", "Stratum_use",
                            "Stratum_use_short"),
                         units = c(Body_Size = "mm", Dispersal_ability = "unitless"),
                         keep = c(measurementRemark = "Remark"),
                         metadata = list(license = "http://creativecommons.org/publicdomain/zero/1.0/"
                            )
)
head(dataset3)
updated <- mutate.traitdata(dataset3, predator = Feeding_guild == "c" )
head(updated[updated$traitName == "predator",])
levels(updated$traitName)
##
pulldata("heteroptera_raw")
dataset2 <- as.traitdata(heteroptera_raw,
```
#### <span id="page-20-0"></span>pantheria 21

```
traits = c("Body_length", "Body_width", "Body_height", "Thorax_length",
                              "Thorax_width", "Head_width", "Eye_width", "Antenna_Seg1",
                          "Antenna_Seg2", "Antenna_Seg3", "Antenna_Seg4", "Antenna_Seg5",
                          "Front.Tibia_length", "Mid.Tibia_length", "Hind.Tibia_length",
                          "Front.Femur_length", "Hind.Femur_length", "Front.Femur_width",
                                  "Hind.Femur_width", "Rostrum_length", "Rostrum_width",
                                   "Wing_length", "Wing_width"),
                        taxa = "SpeciesID",
                        occurrences = "ID"
)
updated <- mutate.traitdata(dataset2,
                            Body_shape = Body_length/Body_width,
                            Body_volume = Body_length*Body_width*Body_height,
                            Wingload = Wing_length*Wing_width/Body_volume)
head(updated[updated$traitName %in% c( "Body_volume"),])
## End(Not run)
```
<span id="page-20-1"></span>

pantheria *PanTHERIA mammal traits*

#### Description

Here we describe a global species-level data set of key life-history, ecological and geographical traits of all known extant and recently extinct mammals (PanTHERIA) developed for a number of macroecological and macroevolutionary research projects.

#### Details

Data were gathered from the literature for 25 types of ecological and life history information for any extant or recently extinct species within class Mammalia (100740 data lines):

1. Activity Cycle; 2. Age at Eye Opening; 3. Age at First Birth; 4. Average Lifespan; 5. Body Mass; 6. Diet; 7. Dispersal Age; 8. Adult Limb Length; 9. Gestation Length; 10. Group Composition & Size; 11. Growth Data; 12. Habitat Layer; 13. Head-Body Length; 14. Interbirth Interval; 15. Litter size; 16. Litters Per Year; 17. Maximum Longevity; 18. Metabolic Rate; 19. Migratory Behaviour; 20. Mortality Data; 21. Population Density; 22. Ranging Behaviour; 23. Sexual Maturity Age; 24. Teat Number; and 25. Weaning Age.

30 specific variables (see Class IV, Table 1) were extracted from the above data types for PanTHE-RIA from a total of 94729 data lines (before error checking). Additionally, 4 variables were derived from extracted variables within PanTHERIA and 19 variables were calculated from other spatial data sources (see Class V, Section C).

see <http://esapubs.org/archive/ecol/E090/184/metadata.htm> for further information.

#### <span id="page-21-0"></span>Author(s)

Kate E. Jones, Jon Bielby, Marcel Cardillo, Susanne A. Fritz, Justin O'Dell, C. David L. Orme, Kamran Safi, Wes Sechrest, Elizabeth H. Boakes, Chris Carbone, Christina Connolly, Michael J. Cutts, Janine K. Foster, Richard Grenyer, Michael Habib, Christopher A. Plaster, Samantha A. Price, Elizabeth A. Rigby, Janna Rist, Amber Teacher, Olaf R. P. Bininda-Emonds, John L. Gittleman, Georgina M. Mace, and Andy Purvis.

# Source

Cite as:

E. Jones, Kate; Bielby, Jon; Cardillo, Marcel; A. Fritz, Susanne; O'Dell, Justin; David L. Orme, C.; Safi, Kamran; Sechrest, Wes; H. Boakes, Elizabeth; Carbone, Chris; Connolly, Christina; Cutts, Michael J.; Foster, Janine K.; Grenyer, Richard; Habib, Michael; Plaster, Christopher A.; Price, Samantha A.; Rigby, Elizabeth A.; Rist, Janna; Teacher, Amber; Bininda-Emonds, Olaf R. P.; Gittleman, John L.; M. Mace, Georgina; Purvis, Andy (2016): PanTHERIA: a specieslevel database of life history, ecology, and geography of extant and recently extinct mammals. <http://esapubs.org/archive/ecol/E090/184/metadata.htm>;

[Creative Commons 0.](https://creativecommons.org/publicdomain/zero/1.0/) To the extent possible under law, the authors have waived all copyright and related or neighboring rights to this data.

# See Also

Other rawdata: [amniota](#page-1-1), [amphibio](#page-2-1), [arthropodtraits](#page-3-1), [carabids](#page-11-1), [heteroptera\\_raw](#page-15-1), [mammaldiet](#page-17-1), [pulldata\(](#page-21-1))

<span id="page-21-1"></span>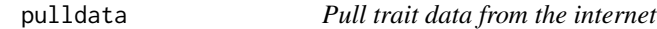

# Description

This function sources a recipe for extracting public trait data.

#### Usage

 $pulldata(x = NULL)$ 

#### **Arguments**

x The name of the dataset to source.

#### Details

The package 'traitdataform' comes with a collection of recipes for public trait data. These R-scripts

- 1. define how to read the file from an online source, i.e. a URL to a txt, xlsx, or a ZIP archive
- 2. assigns metadata attributes about authorship, license and original publication
- 3. provide parameters for the standardize() function, i.e. a trait thesaurus, mappings and units.

New recipes can be suggested as a pull requrest via the package development page (https://github.com/EcologicalTraitData/traitData/traitData/traitdata/traitdata/traitdata/traitdata/traitdata/traitdata/traitdata/traitdata/t

# <span id="page-22-0"></span>rbind.traitdata 23

# Author(s)

Florian D. Schneider

# See Also

Other rawdata: [amniota](#page-1-1), [amphibio](#page-2-1), [arthropodtraits](#page-3-1), [carabids](#page-11-1), [heteroptera\\_raw](#page-15-1), [mammaldiet](#page-17-1), [pantheria](#page-20-1)

# Examples

```
# to get a list of all available data within the package
pulldata()
```

```
# to import a dataset
pulldata("carabids")
```
rbind.traitdata *Combine trait datasets*

# Description

Method for function rbind() to append objects of class 'traitdata' to each other.

# Usage

```
## S3 method for class 'traitdata'
rbind(
  ...,
 metadata = NULL,
 datasetID = NULL,
 metadata_as_columns = FALSE,
 drop = NULL
\mathcal{L}
```
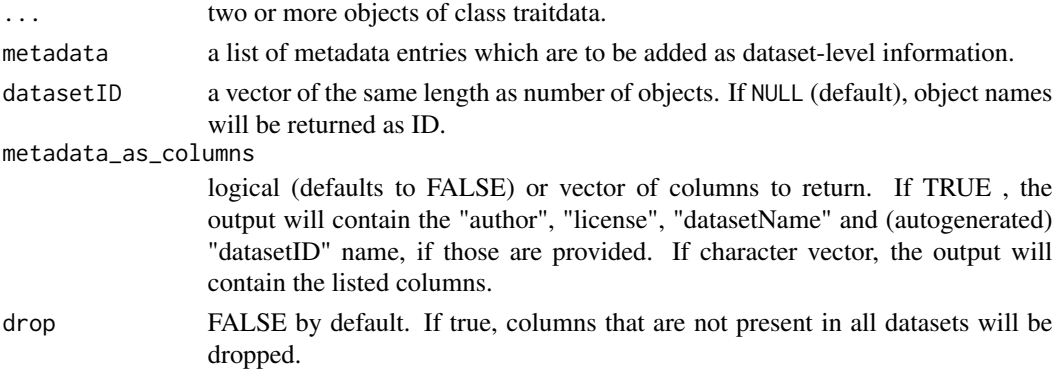

#### Details

Metadata are ideally already included in the datasets as attributes (see ?as.traitdata). The function rbind.traitdata() takes a list of lists as its metadata argument. The outer list must have the same length as the provided objects to combine, with each entry containing objects according to the terms of the Ecological Traitdata Standard (http://ecologicaltraitdata.github.io/ETS/#metadatavocabulary).

A lookup table for dataset details will be appended as an attribute to the output dataset, linked to each entry via the field datasetID. It can be accessed by calling attributes(<dataset>)\$datasets.

# Examples

```
pulldata("carabids")
dataset1 <- as.traitdata(carabids,
 taxa = "name_correct",
 traits = c("body_length", "antenna_length", "metafemur_length"),
 units = "mm",
 keep = c(datasetID = "source_meanoremet", measurementRemarks = "note"),metadata = as.metadata(
    bibliographicCitation = c(
      "van der Plas et al. (2017) Methods in Ecol. & Evol., doi: 10.1111/2041-210x.12728"
      ),
   author = "Fons van der Plas",
   license = "http://creativecommons.org/publicdomain/zero/1.0/"
   )
)
traits1 <- as.thesaurus(
body_length = as.trait("body_length",
   expectedUnit = "mm", valueType = "numeric",
   identifier = "http://t-sita.cesab.org/BETSI_vizInfo.jsp?trait=Body_length"),
 antenna_length = as.trait("antenna_length",
   expectedUnit = "mm", valueType = "numeric"
   identifier = "http://t-sita.cesab.org/BETSI_vizInfo.jsp?trait=Antenna_length"),
metafemur_length = as.trait("metafemur_length",
   expectedUnit = "mm", valueType = "numeric",
   identifier = "http://t-sita.cesab.org/BETSI_vizInfo.jsp?trait=Femur_length")
)
dataset1Std <- standardize.traits(dataset1, thesaurus = traits1)
# occurrence table:
pulldata("heteroptera_raw")
dataset2 <- as.traitdata(heteroptera_raw,
 taxa = "SpeciesID",
 traits = c("Body_length", "Antenna_Seg1", "Antenna_Seg2",
    "Antenna_Seg3", "Antenna_Seg4", "Antenna_Seg5", "Hind.Femur_length"),
```
#### <span id="page-24-0"></span>standardize 25

```
units = "mm",keep = c(sex = "Sex", references = "Source", lifeStage = "Wing_development"),
 metadata = as.metadata(
  bibliographicCitation = "Gossner et al. (2015) Ecology, 96:1154. doi: 10.1890/14-2159.1",
   author = "Martin Gossner",
   license = "http://creativecommons.org/publicdomain/zero/1.0/"
   )
)
dataset2 <- mutate.traitdata(dataset2,
 antenna_length = Antenna_Seg1 + Antenna_Seg2 + Antenna_Seg3 + Antenna_Seg4 + Antenna_Seg5
 )
traits2 <- as.thesaurus(
Body_length = as.trait("body_length",
  expectedUnit = "mm", valueType = "numeric",
   identifier = "http://t-sita.cesab.org/BETSI_vizInfo.jsp?trait=Body_length"),
antenna_length = as.trait("antenna_length",
   expectedUnit = "mm", valueType = "numeric",
   identifier = "http://t-sita.cesab.org/BETSI_vizInfo.jsp?trait=Antenna_length"),
Hind.Femur_length = as.trait("metafemur_length",
  expectedUnit = "mm", valueType = "numeric",
   identifier = "http://t-sita.cesab.org/BETSI_vizInfo.jsp?trait=Femur_length")
\lambdadataset2Std <- standardize_traits(dataset2, thesaurus = traits2)
database <- rbind(dataset1Std, dataset2Std,
                   datasetID = c("vanderplas17", "gossner15"),
                   metadata_as_columns = c("author"))
head(database)
```
<span id="page-24-1"></span>standardize *Standardize trait datasets*

#### Description

wrapper that applies standardize.taxonomy() and standardize.traits() in one go.

#### Usage

standardize(x, ...)

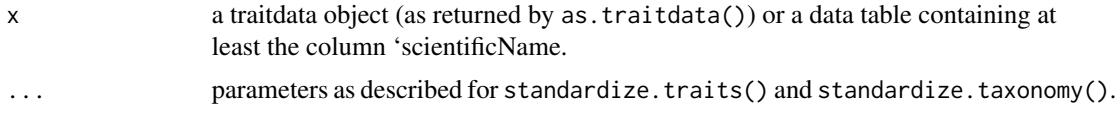

# <span id="page-25-0"></span>See Also

Other standardize: [standardize\\_taxa\(](#page-26-1)), [standardize\\_traits\(](#page-28-1))

standardize.exploratories

*Standardize Georeference from Biodiversity Exploratories Plot ID*

# Description

Adds columns of georeference to trait-data table if measurements relate to specimens from the Biodiversity Exploratories plots or regions.

This function requires valid credentials for the Biodiversity Exploratories Information System (BExIS)!

# Usage

```
standardize.exploratories(
  x,
 plots = "locationID",
 user = NULL,
 pswd = NULL,
 getdata = !is.null(user),
 fillall = TRUE,
  ...,
 verbose = NULL
)
```
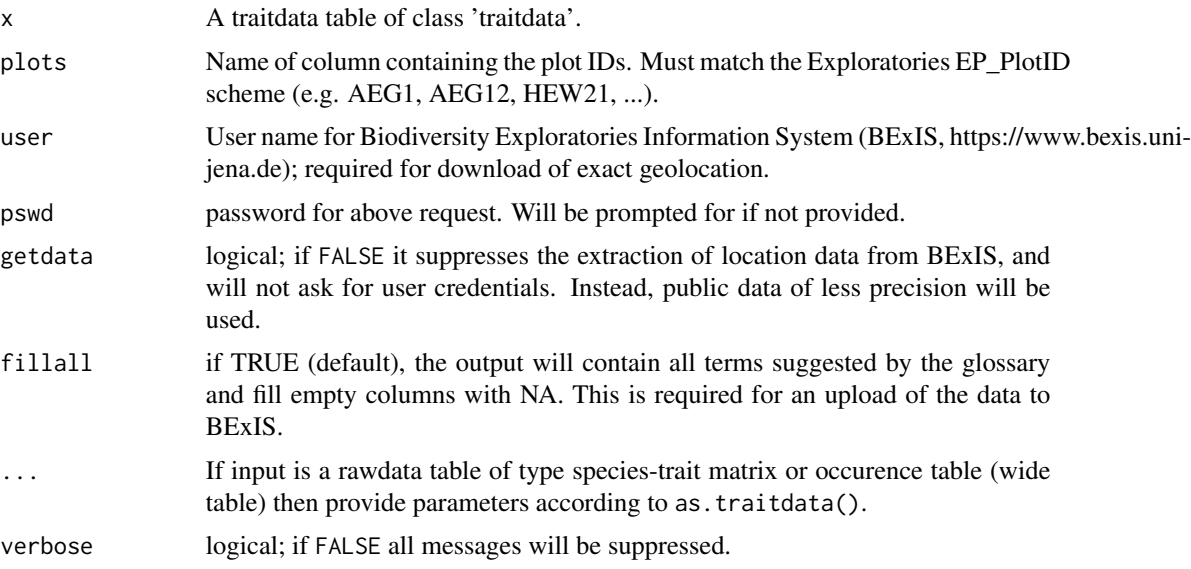

# <span id="page-26-0"></span>standardize\_taxa 27

# Value

std

#### Examples

```
## Not run:
moths \leq read.service(21247, dec = ",")
dataset1 \leq as.traitdata(moths, taxa = "species", traits = c(body_mass =
    "weight", wing_length = "wing_length", wing_width = "wing_width", wing_area =
    "wing_area", wing_loading = "wing_loading"),
  keep = c(locationalD = "plot")dataset1Std <- standardize.exploratories(dataset1)
## End(Not run)
```
<span id="page-26-1"></span>standardize\_taxa *Standardize scientific names of species*

# Description

Adds columns to a traitdata object containing accepted species names and relates to globally unique taxon identifiers via URI.

#### Usage

```
standardize_taxa(
 x,
 method = get\_gbif_taxonomy,method_options = c(subspecies = TRUE, higherrank = FALSE, verbose = FALSE, fuzzy =
   TRUE, conf_threshold = 90, resolve_synonyms = TRUE),
 return = c("kingdom", "phylum", "class", "order", "family"),
  ...
)
```
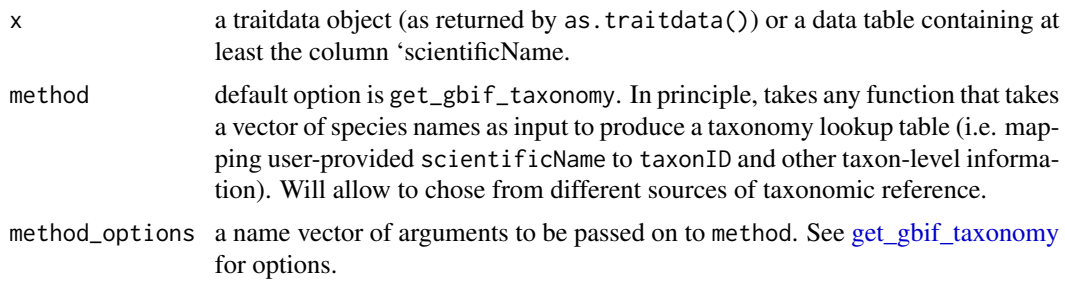

<span id="page-27-0"></span>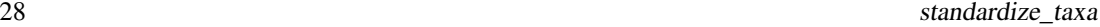

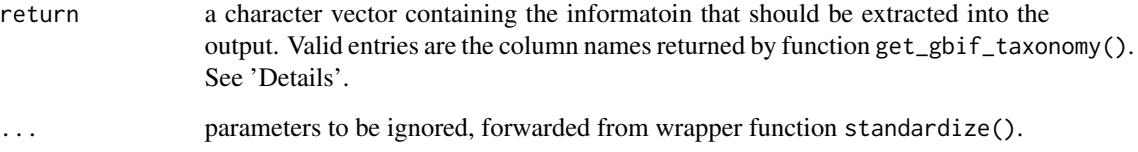

#### Details

Taxonomic standardisation is an enormous challenge for biodiversity data management and research. Constant changes in species and higher taxa, refinements of phylogenetic trees and changing attribution to original authors, moving species into other genera or difficulties to place species into the Linean nomenclature results in highly fluctuent taxonomic definitions.

As a consequence, there is not one reference for accepted species names and depending on the field of resaerch and taxonomic focus other authorities will be employed.

For reasons of simplicity and because of its high coverage of taxa, the function standardize.taxonomy() uses the GBIF Backbone Taxonomy as its reference system and resolves all provided species names to the accepted name according to GBIF (resolving misspellings and synonyms in the process). We invite pull requests to make this function more general and enable a choice of a taxonomic reference.

#### See Also

Other standardize: [standardize\\_traits\(](#page-28-1)), [standardize\(](#page-24-1))

#### Examples

```
## Not run:
pulldata("carabids")
dataset1 <- as.traitdata(carabids,
 taxa = "name_correct",
 traits = c("body_length", "antenna_length", "metafemur_length"),
 units = "mm",keep = c(datasetID = "source_meanvement", measurementRemark = "note"),
 metadata = list(bibliographicCitation = attributes(carabids)$citeAs,
   author = "Fons van der Plas",
   license = "http://creativecommons.org/publicdomain/zero/1.0/"
   )
\mathcal{L}dataset1Std <- standardize_taxa(dataset1)
## End(Not run)
```
<span id="page-28-1"></span><span id="page-28-0"></span>standardize\_traits *Standardize trait names and harmonize measured values and reported facts*

# Description

Adds columns to a traitdata table with standardized trait names and relates them to globally unique identifiers via URIs. Optionally converts units of values and renames factor levels into accepted terms.

#### Usage

```
standardize_traits(
  x,
  thesaurus = atributes(x)$thesaurus,
  rename = NULL,
  categories = c("No", "Yes"),
  output = "logical",
  ...
\mathcal{L}
```
#### Arguments

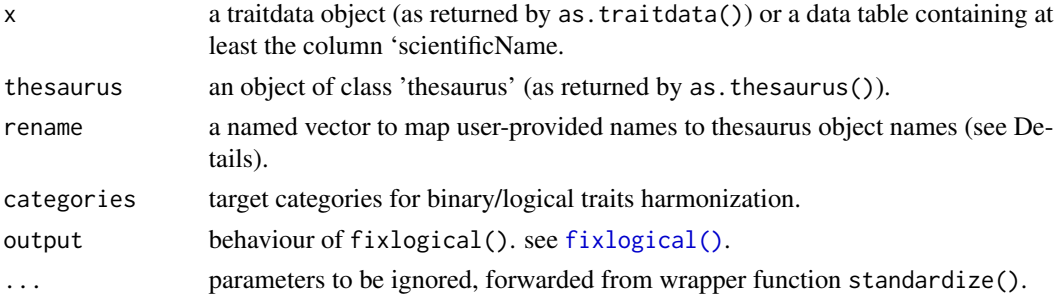

#### Details

The function matches the trait names provided in 'traitName' to the traits provided in the thesaurus (in field 'trait'). Matching must be exact (case sensitive). Fuzzy matching may be provided in a later version of the package.

The function parameter 'rename' should be provided to map trait names where user-provided names and thesaurus names are different. In this case, rename should be a named vector with the target names used in the thesaurus as names, and the original names as provided in 'traitName' as value. E.g. rename =  $c()$ 

# See Also

```
Other standardize: standardize_taxa(), standardize()
Other standardize: standardize_taxa(), standardize()
```
# Examples

```
pulldata("carabids")
dataset1 <- as.traitdata(carabids,
  taxa = "name_correct",
  traits = c("body_length", "antenna_length", "metafemur_length"),
  units = "mm",keep = c(datasetID = "source_meansurement", measurementRemark = "note"),
  metadata = list(bibliographicCitation = attributes(carabids)$citeAs,
    author = "Fons van der Plas",
   license = "http://creativecommons.org/publicdomain/zero/1.0/"
   \lambda\lambdatraitlist <- as.thesaurus(
body_length = as.trait("body_length", expectedUnit = "mm", valueType = "numeric",
   identifier = "http://t-sita.cesab.org/BETSI_vizInfo.jsp?trait=Body_length"),
antenna_length = as.trait("antenna_length", expectedUnit = "mm", valueType = "numeric",
   identifier = "http://t-sita.cesab.org/BETSI_vizInfo.jsp?trait=Antenna_length"),
metafemur_length = as.trait("metafemur_length", expectedUnit = "mm", valueType = "numeric",
   identifier = "http://t-sita.cesab.org/BETSI_vizInfo.jsp?trait=Femur_length")
)
dataset1Std <- standardize_traits(dataset1, thesaurus = traitlist)
## Example: matching of original names to thesaurus
pulldata("heteroptera_raw")
dataset2 <- as.traitdata(heteroptera_raw,
  taxa = "SpeciesID",
  traits = c("Body_length", "Antenna_Seg1", "Antenna_Seg2",
    "Antenna_Seg3", "Antenna_Seg4", "Antenna_Seg5", "Hind.Femur_length"),
  units = "mm",keep = c(sex = "Sex", references = "Source", lifestage = "Wing_development"),
  metadata = list(
   bibliographicCitation = attributes(heteroptera_raw)$citeAs,
   license = "http://creativecommons.org/publicdomain/zero/1.0/"
   )
\lambdatraits2 <- as.thesaurus(
    Body_length = as.trait("Body_length",
            expectedUnit = "mm", valueType = "numeric",
            traitDescription = "From the tip of the head to the end of the abdomen"),
    Antenna_Seg1 = as.trait("Antenna_Seg1",
```

```
expectedUnit = "mm", valueType = "numeric",
            traitDescription = "Length of first antenna segment",
       broaderTerm = "http://ecologicaltraitdata.github.io/TraitDataList/Antenna_length"),
   Antenna_Seg2 = as.trait("Antenna_Seg2",
           expectedUnit = "mm", valueType = "numeric",
           traitDescription = "Length of second antenna segment",
       broaderTerm = "http://ecologicaltraitdata.github.io/TraitDataList/Antenna_length"),
   Antenna_Seg3 = as.trait("Antenna_Seg3",
           expectedUnit = "mm", valueType = "numeric",
           traitDescription = "Length of third antenna segment",
       broaderTerm = "http://ecologicaltraitdata.github.io/TraitDataList/Antenna_length"),
   Antenna_Seg4 = as.trait("Antenna_Seg4",
            expectedUnit = "mm", valueType = "numeric",
            traitDescription = "Length of fourth antenna segment",
       broaderTerm = "http://ecologicaltraitdata.github.io/TraitDataList/Antenna_length"),
   Antenna_Seg5 = as.trait("Antenna_Seg5",
           expectedUnit = "mm", valueType = "numeric",
           traitDescription = "Length of fifth antenna segment (only Pentatomoidea)",
       broaderTerm = "http://ecologicaltraitdata.github.io/TraitDataList/Antenna_length"),
   Hind.Femur_length = as.trait("Hind.Femur_length",
           expectedUnit = "mm", valueType = "numeric",
           traitDescription = "Length of the femur of the hind leg",
           broaderTerm = "http://t-sita.cesab.org/BETSI_vizInfo.jsp?trait=Femur_length")
   )
dataset2Std <- standardize_traits(dataset2,
   thesaurus = traits2
```

```
\lambda
```
# <span id="page-31-0"></span>Index

∗Topic datasets glossary, [16](#page-15-0) amniota, [2,](#page-1-0) *[4,](#page-3-0) [5](#page-4-0)*, *[13](#page-12-0)*, *[17](#page-16-0)*, *[19](#page-18-0)*, *[22,](#page-21-0) [23](#page-22-0)* amphibio, *[3](#page-2-0)*, [3,](#page-2-0) *[5](#page-4-0)*, *[13](#page-12-0)*, *[17](#page-16-0)*, *[19](#page-18-0)*, *[22,](#page-21-0) [23](#page-22-0)* arthropodtraits, *[3,](#page-2-0) [4](#page-3-0)*, [4,](#page-3-0) *[13](#page-12-0)*, *[17](#page-16-0)*, *[19](#page-18-0)*, *[22,](#page-21-0) [23](#page-22-0)* as.metadata, [5](#page-4-0) as.thesaurus, [6](#page-5-0) as.trait, [7](#page-6-0) as.traitdata, [9](#page-8-0) carabids, *[3](#page-2-0)[–5](#page-4-0)*, [12,](#page-11-0) *[17](#page-16-0)*, *[19](#page-18-0)*, *[22,](#page-21-0) [23](#page-22-0)* cast.traitdata, [13](#page-12-0) fixlogical(), *[29](#page-28-0)* get\_gbif\_taxonomy, [14,](#page-13-0) *[27](#page-26-0)* glossary, [16](#page-15-0) heteroptera *(*heteroptera\_raw*)*, [16](#page-15-0) heteroptera\_raw, *[3](#page-2-0)[–5](#page-4-0)*, *[13](#page-12-0)*, [16,](#page-15-0) *[19](#page-18-0)*, *[22,](#page-21-0) [23](#page-22-0)* mammaldiet, *[3](#page-2-0)[–5](#page-4-0)*, *[13](#page-12-0)*, *[17](#page-16-0)*, [18,](#page-17-0) *[22,](#page-21-0) [23](#page-22-0)* mutate.traitdata, [19](#page-18-0) pantheria, *[3](#page-2-0)[–5](#page-4-0)*, *[13](#page-12-0)*, *[17](#page-16-0)*, *[19](#page-18-0)*, [21,](#page-20-0) *[23](#page-22-0)* pulldata, *[3](#page-2-0)[–5](#page-4-0)*, *[13](#page-12-0)*, *[17](#page-16-0)*, *[19](#page-18-0)*, *[22](#page-21-0)*, [22](#page-21-0) rbind.traitdata, [23](#page-22-0) reshape2::cast(), *[13](#page-12-0)* standardise\_taxa *(*standardize\_taxa*)*, [27](#page-26-0) standardise\_traits *(*standardize\_traits*)*, [29](#page-28-0) standardize, [25,](#page-24-0) *[28,](#page-27-0) [29](#page-28-0)*

standardize.exploratories, [26](#page-25-0) standardize.taxonomy *(*standardize\_taxa*)*, [27](#page-26-0) standardize.traits *(*standardize\_traits*)*, [29](#page-28-0) standardize\_taxa, *[26](#page-25-0)*, [27,](#page-26-0) *[29](#page-28-0)* standardize\_traits, *[26](#page-25-0)*, *[28](#page-27-0)*, [29](#page-28-0)